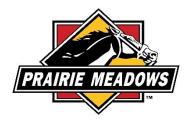

## What web browser should I use to submit our grant application?

Grantees can access the grantee portal (<u>https://grantrequest.com/SID\_1343?SA=AM</u>) with any modern browser:

- Google Chrome
- Mozilla Firefox
- Microsoft Edge
- Apple Safari

We recommend the browsers in the order posted. We find Chrome to be the most reliable.